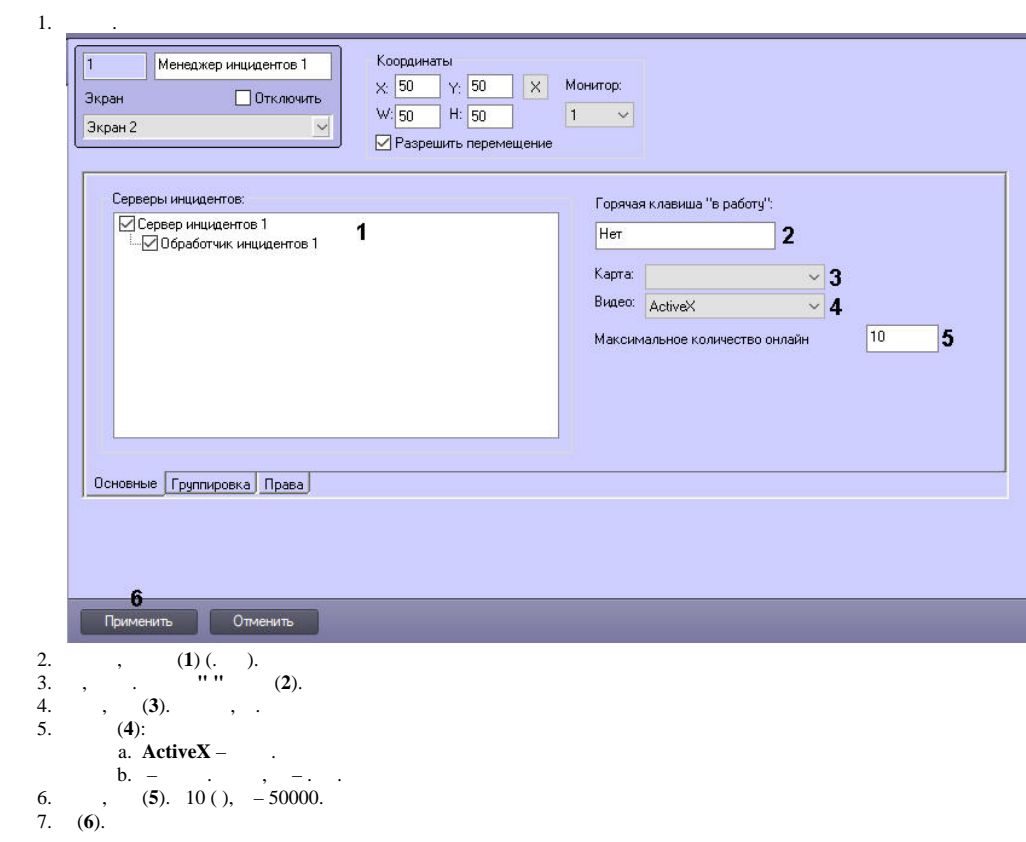

 $\Delta \sim 10^{11}$ 

 $\mathbf{E}^{(1)}$  .